# **Patterns of Enterprise Application Architecture**

**Martin Fowler With contributions from David Rice, Matthew Foemmel, Edward Hieatt, Robert Mee, and Randy Stafford**

**★Addison-Wesley** 

Boston • San Francisco • New York • Toronto • Montreal London • Munich • Paris • Madrid Capetown • Sydney • Tokyo • Singapore • Mexico City

Many of the designations used by manufacturers and sellers to distinguish their products are claimed as trademarks. Where those designations appear in this book, and Addison-Wesley was aware of a trademark claim, the designations have been printed with initial capital letters or in all capitals.

The author and publisher have taken care in the preparation of this book, but make no expressed or implied warranty of any kind and assume no responsibility for errors or omissions. No liability is assumed for incidental or consequential damages in connection with or arising out of the use of the information or programs contained herein.

The publisher offers discounts on this book when ordered in quantity for bulk purchases and special sales. For more information, please contact:

U.S. Corporate and Government Sales (800) 382-3419 corpsales@pearsontechgroup.com

For sales outside of the U.S., please contact:

International Sales (317) 581-3793 international@pearsontechgroup.com

Visit Addison-Wesley on the Web:<www.awprofessional.com>

*Library of Congress Cataloging-in-Publication Data*

Fowler, Martin, 1963- Patterns of enterprise application architecture / Martin Fowler. p. cm. Includes bibliographical references and index. ISBN 0-321-12742-0 (alk. paper) 1. System design. 2. Computer architecture. 3. Application software— Development. 4. Business—Data processing. I. Title.

QA76.9.S88 F69 2003  $005.1 - dc21$ 

#### 2002027743

Copyright © 2003 by Pearson Education, Inc.

All rights reserved. No part of this publication may be reproduced, stored in a retrieval system, or transmitted, in any form, or by any means, electronic, mechanical, photocopying, recording, or otherwise, without the prior consent of the publisher. Printed in the United States of America. Published simultaneously in Canada.

For information on obtaining permission for use of material from this work, please submit a written request to:

Pearson Education, Inc. Rights and Contracts Department 501 Boylston Street, Suite 900 Boston, MA 02116 Fax: (617) 671-3447

ISBN 0-321-12742-0 Text printed in the United States on recycled paper at RR Donnelley in Crawfordsville, Indiana.

Seventeenth printing, July 2011

# **Contents**

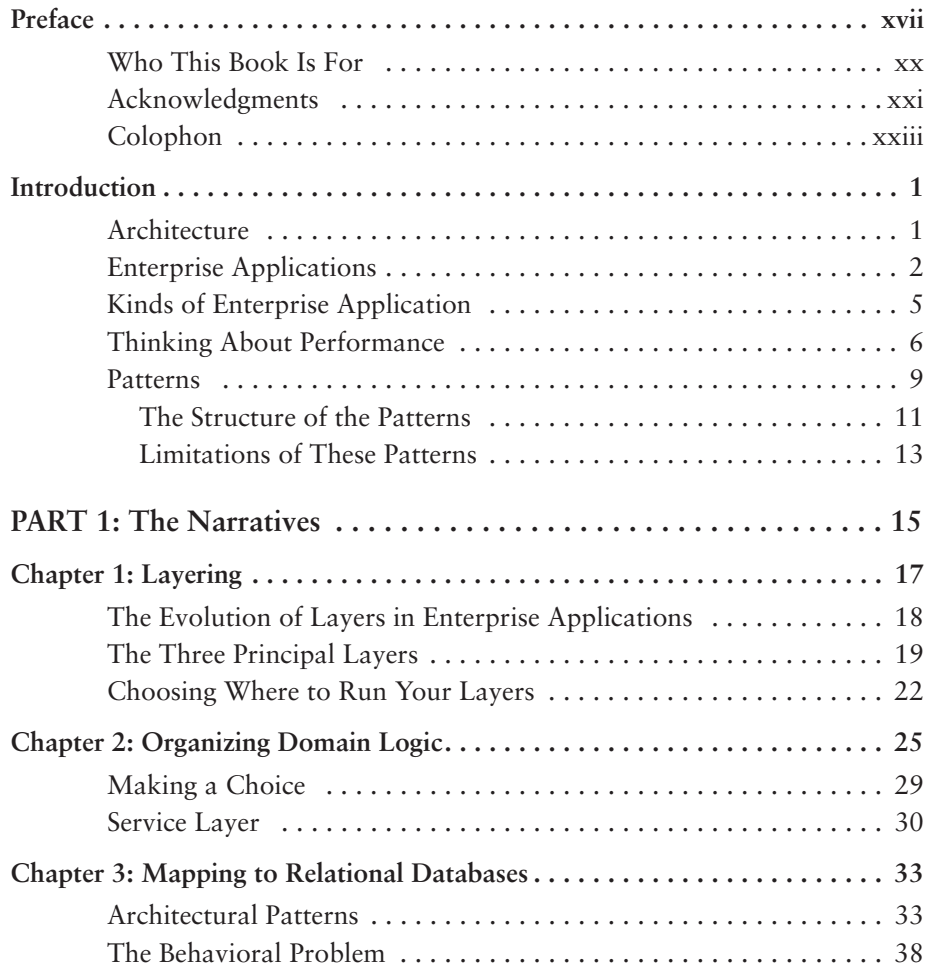

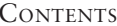

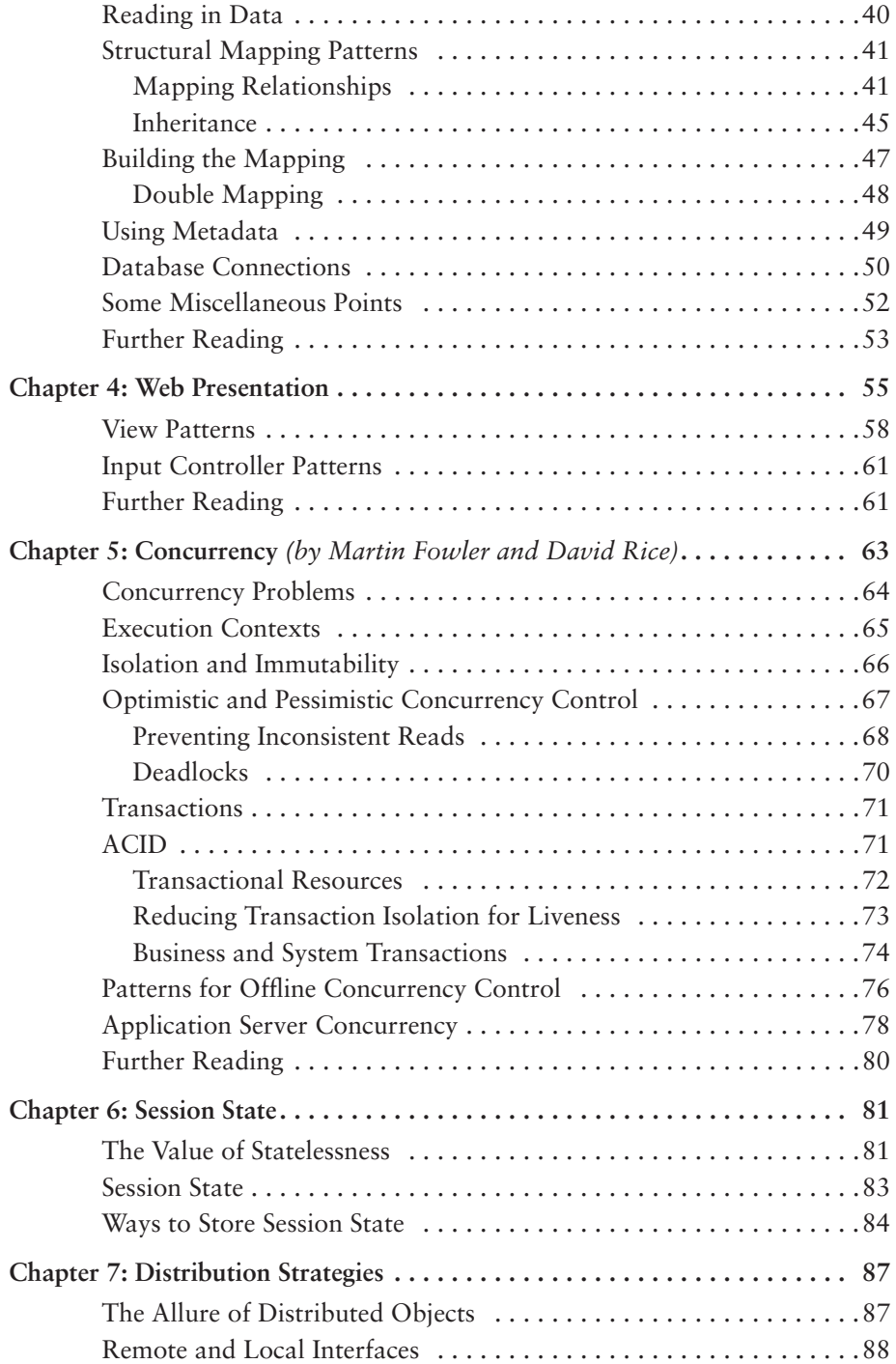

**viii** 

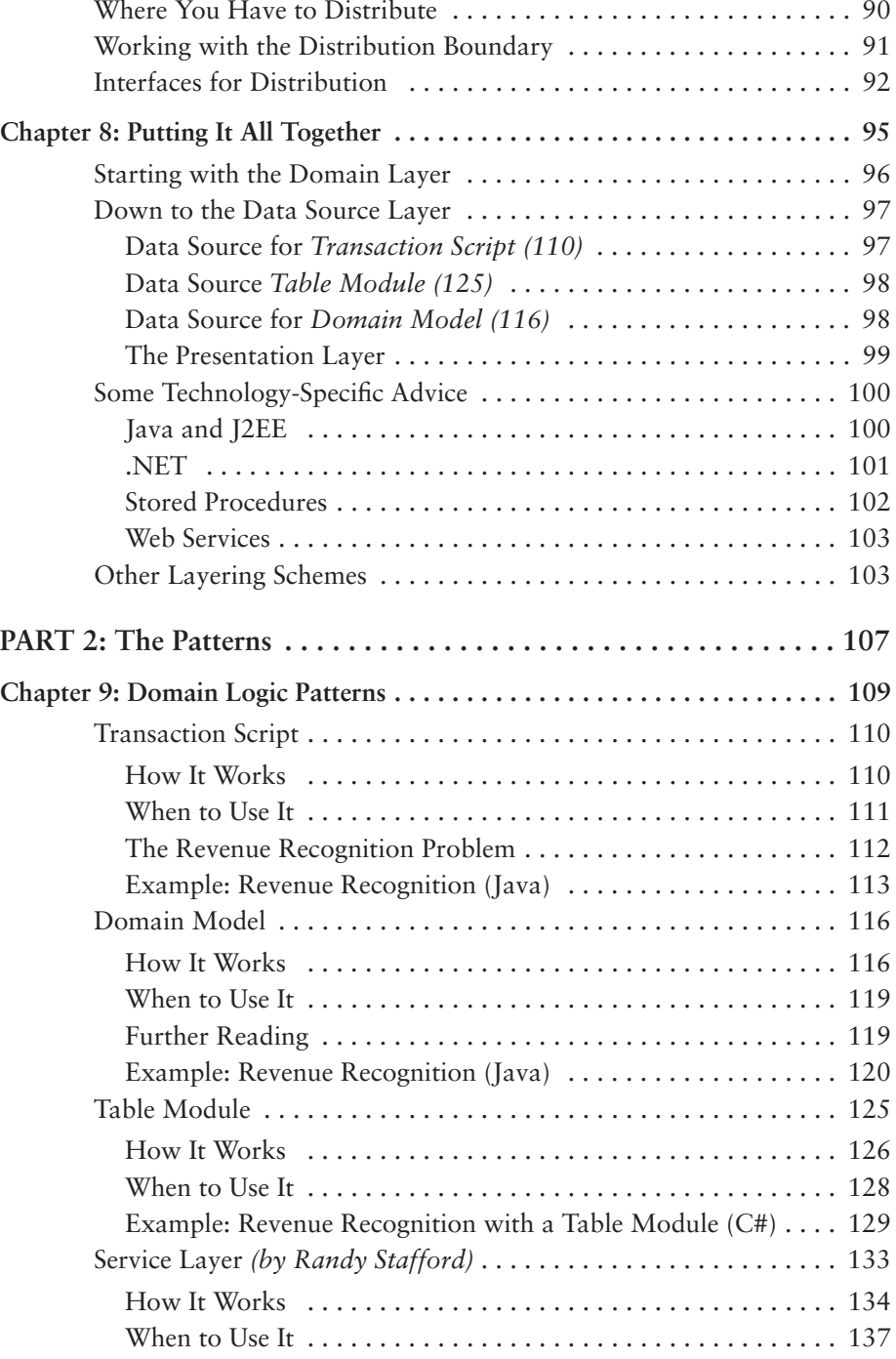

 $\mathbb{R}^2$ 

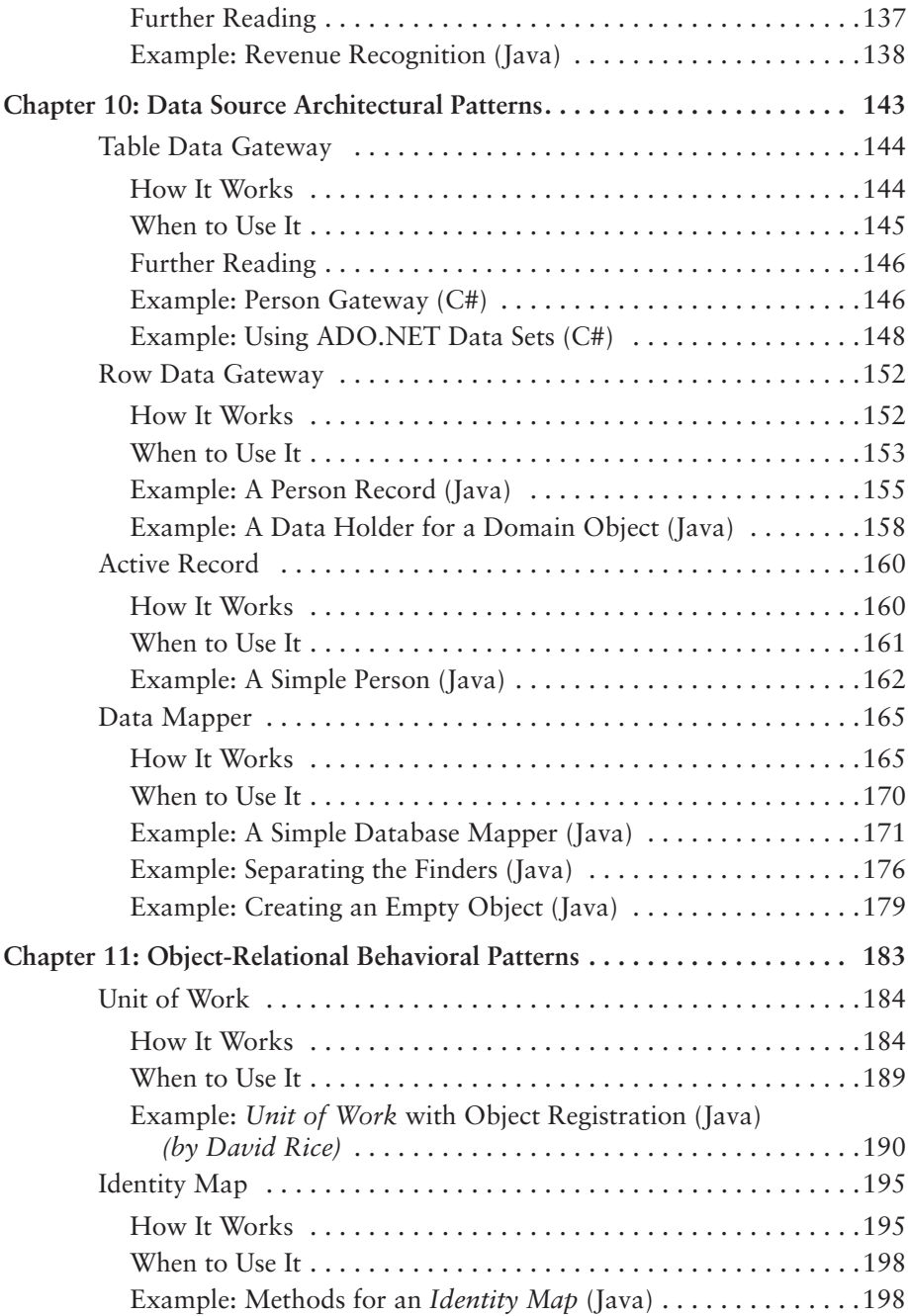

**x** CONTENTS

## CONTENTS **xi**

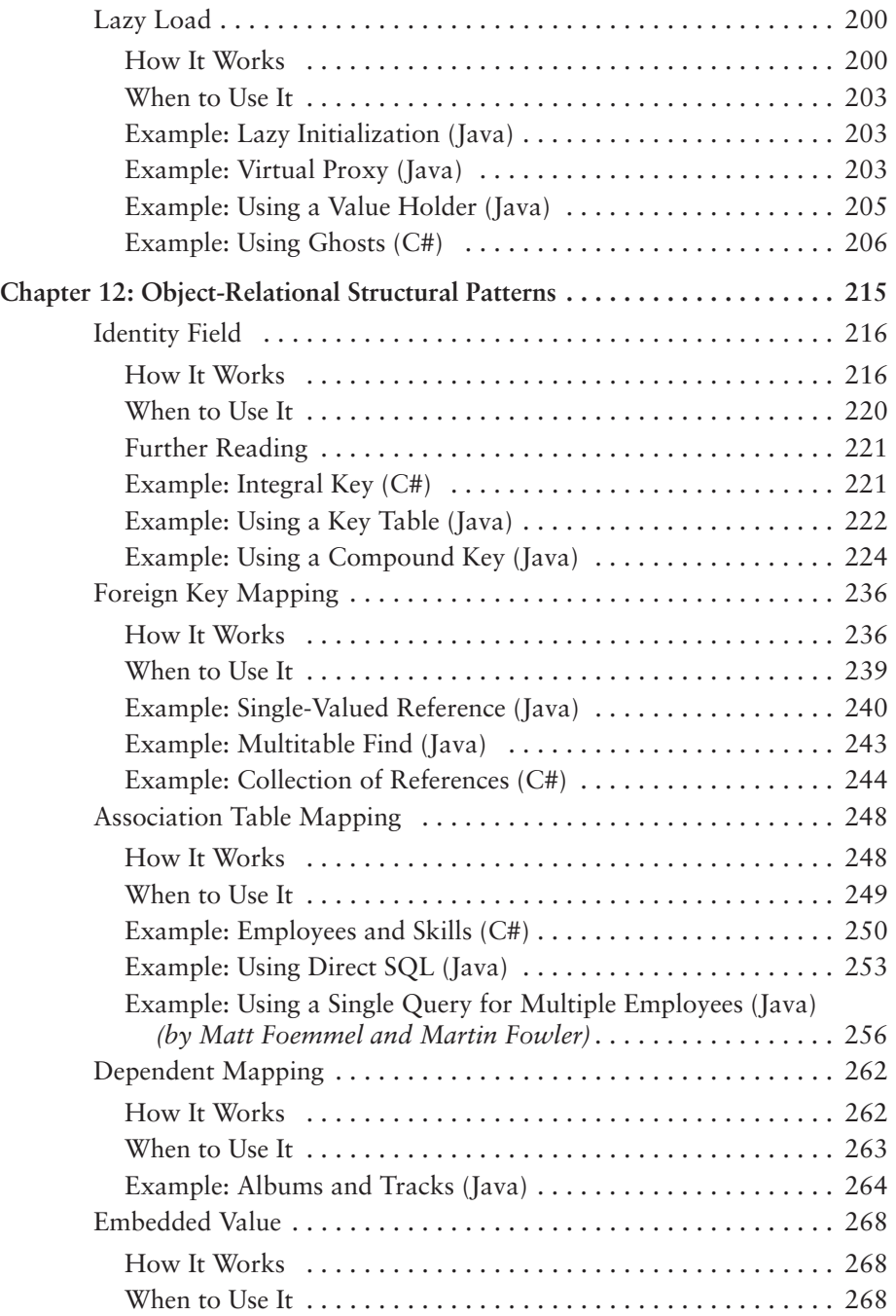

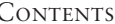

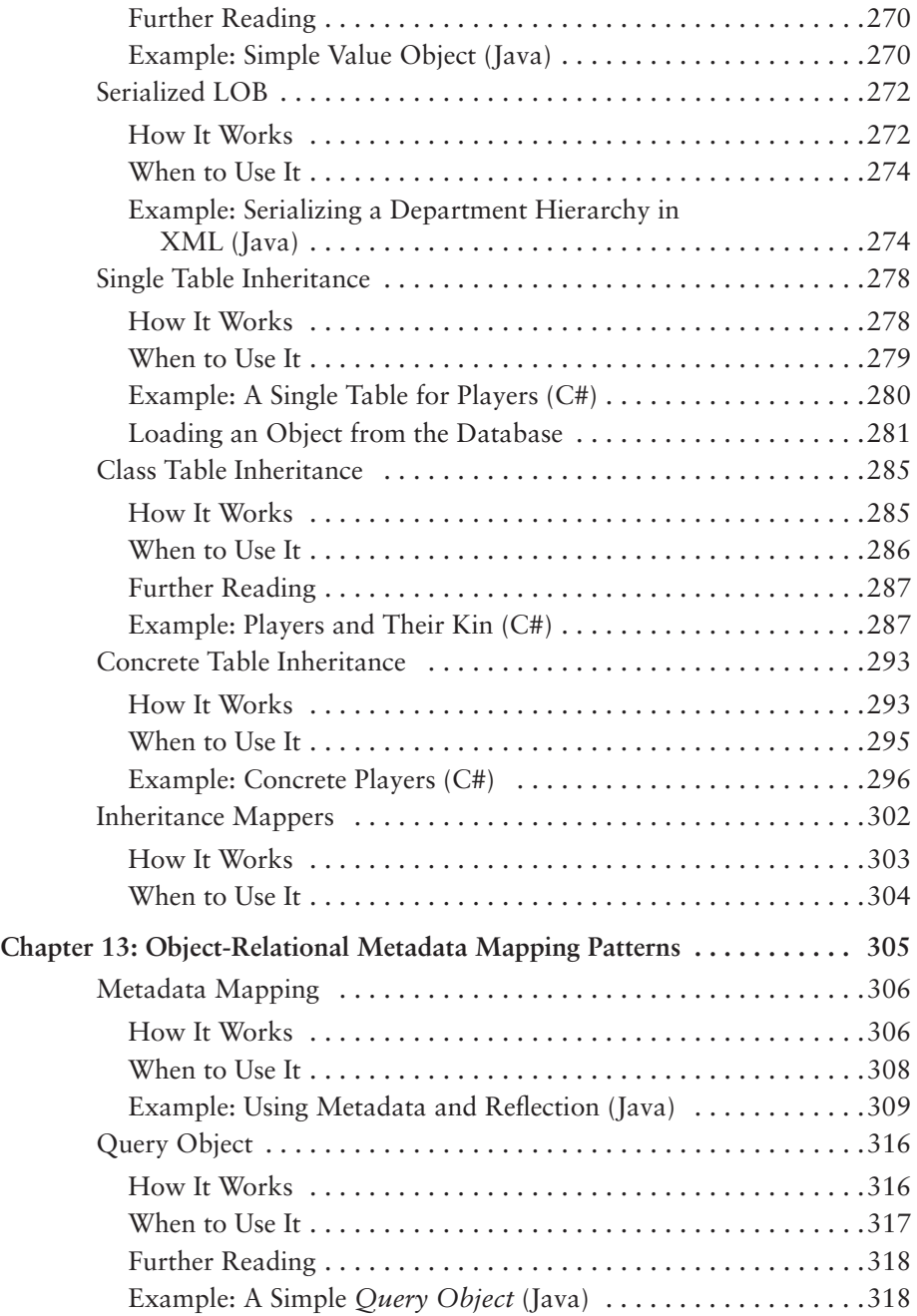

**xii** C

### CONTENTS **xiii**

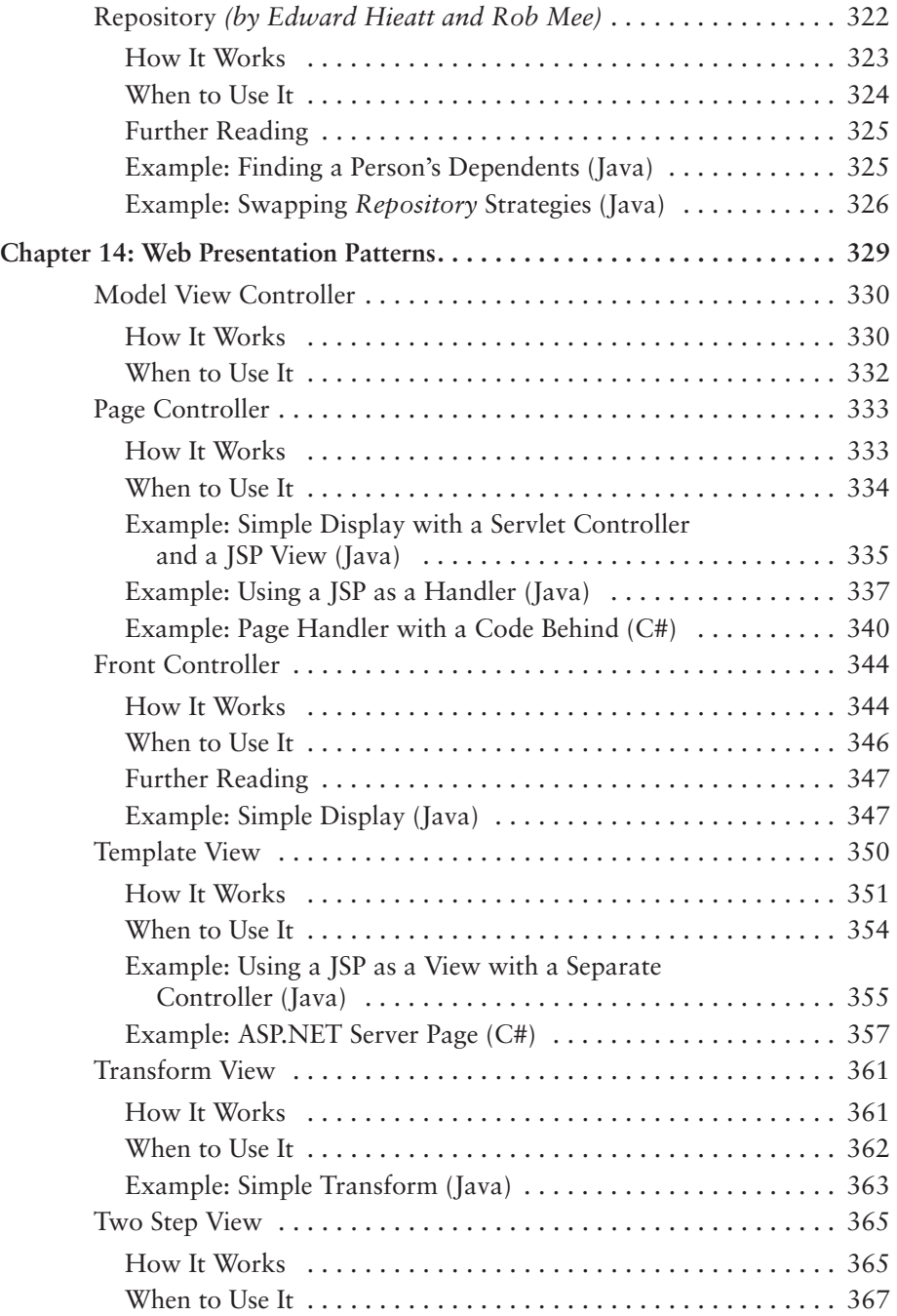

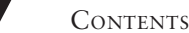

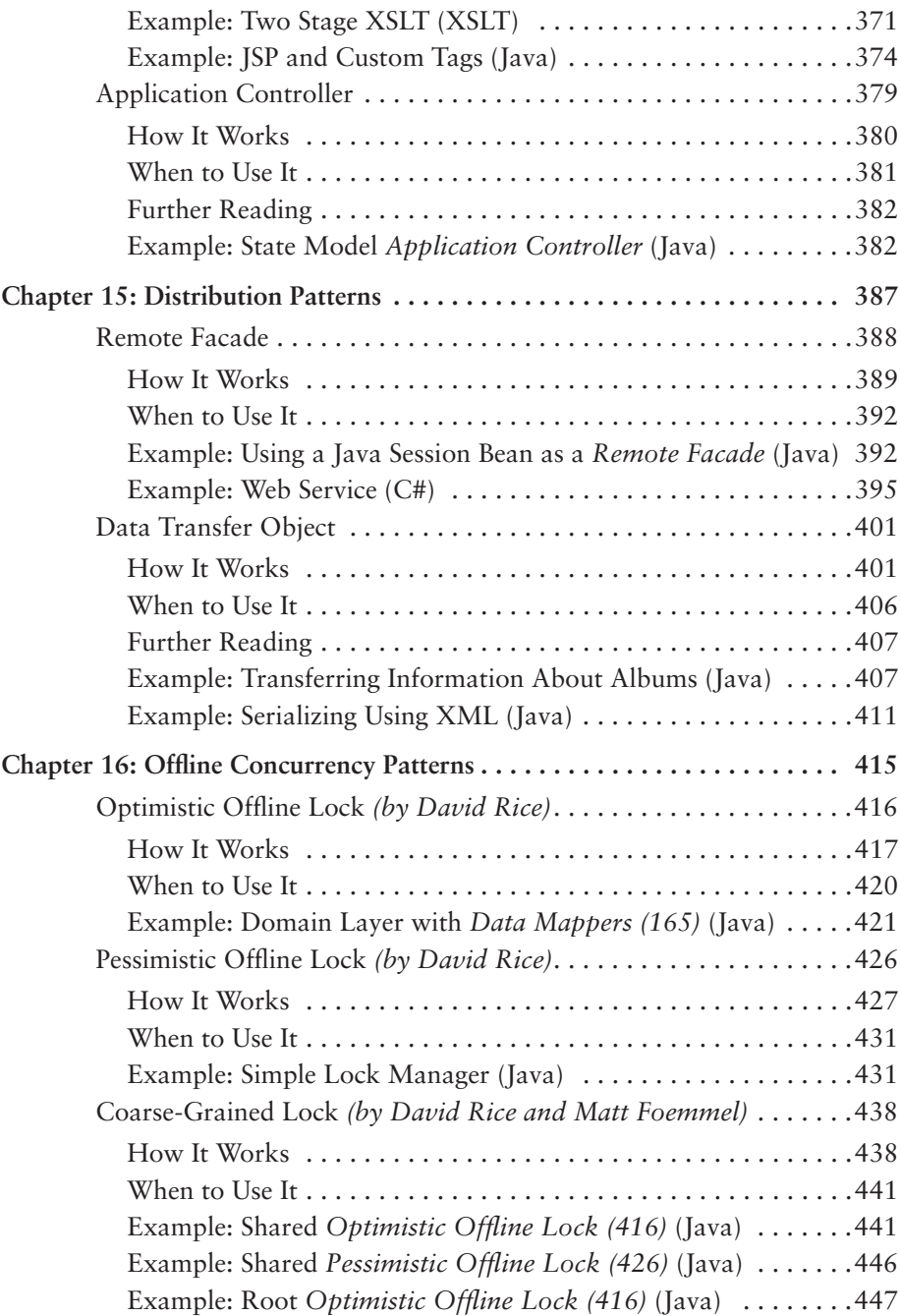

$$
\overline{\text{xiv}}
$$

## CONTENTS **xv**

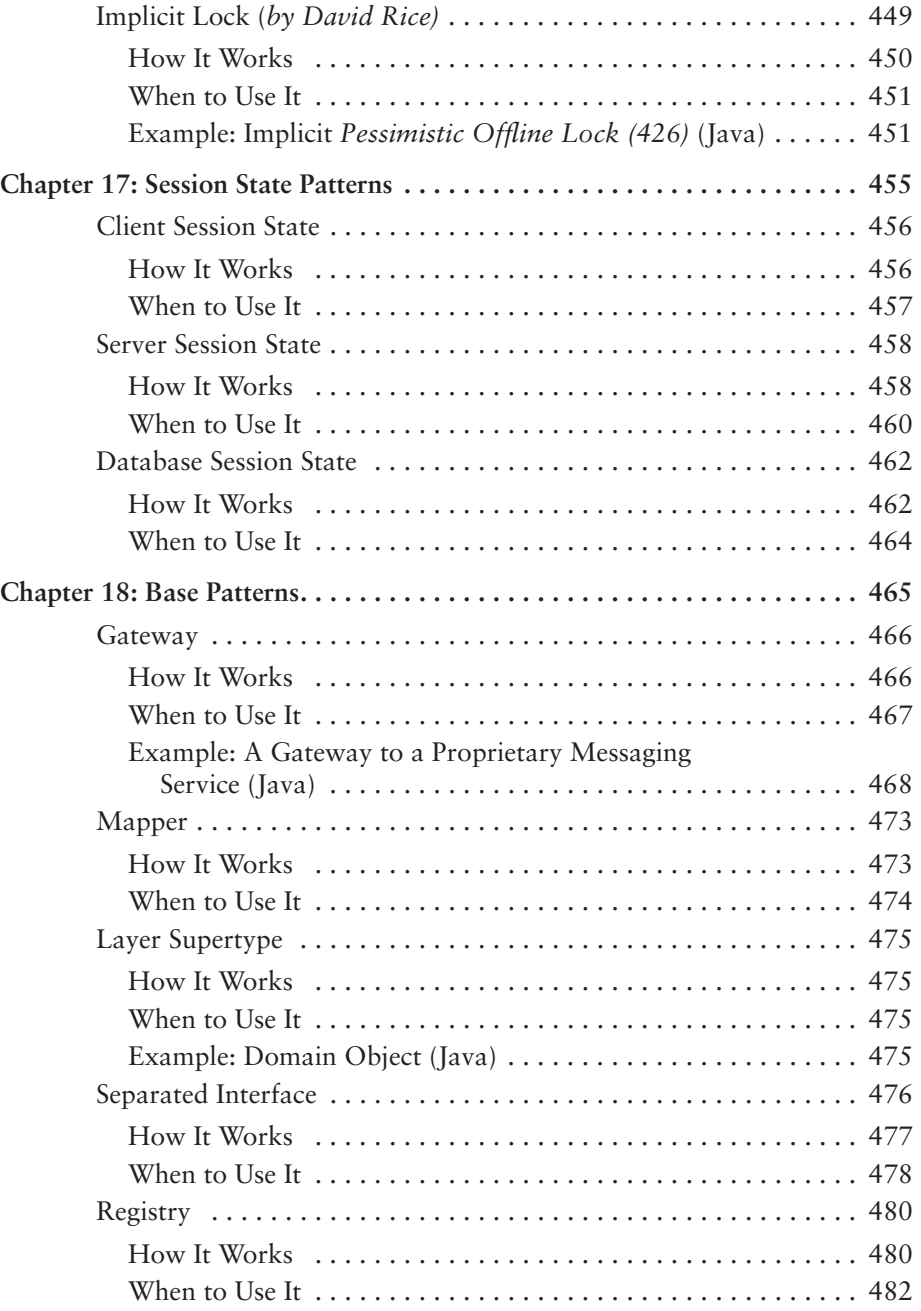

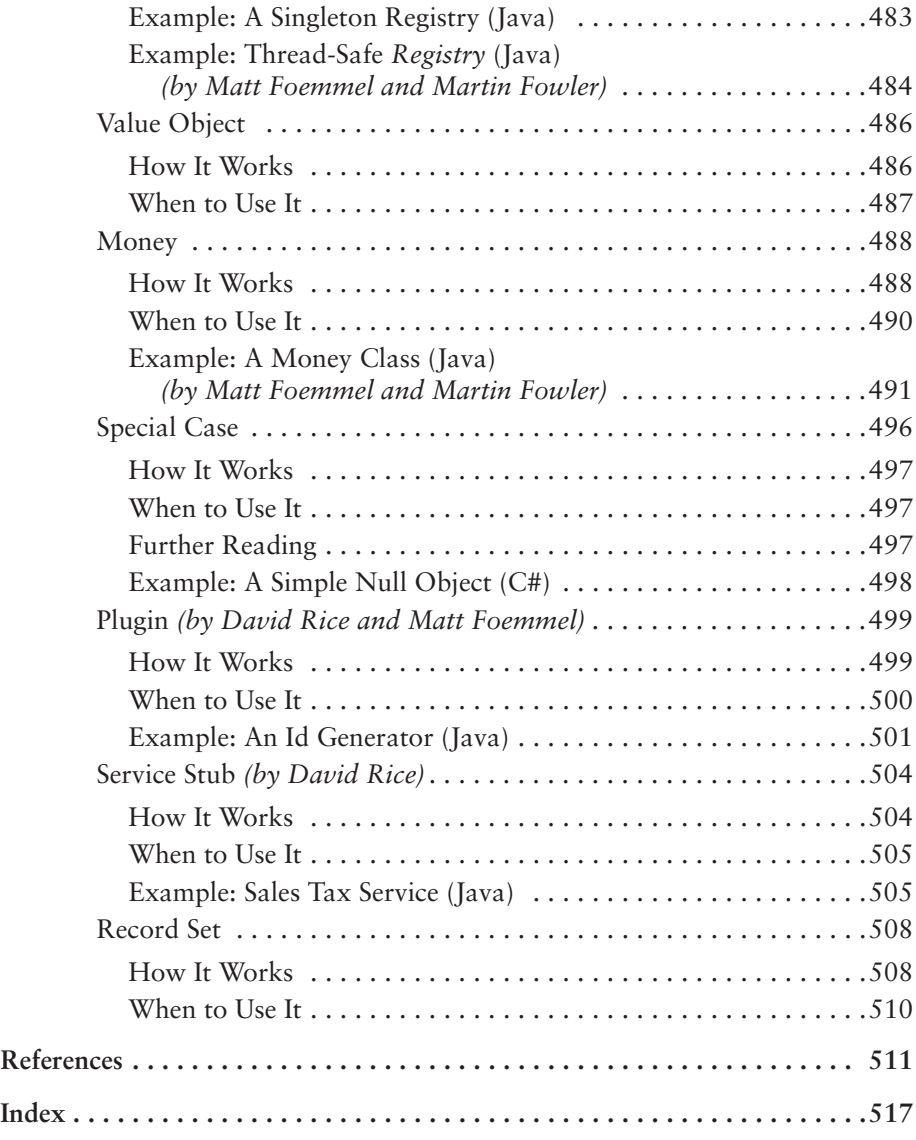

**xvi** CONTENTS